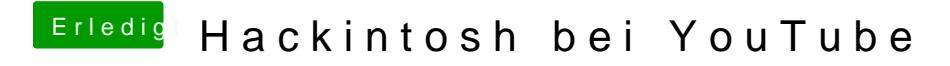

Beitrag von Leggalucci vom 12. Dezember 2016, 23:35

Ich habe jetzt ne Ausnahmeregel bei Adblock hinterlegt, fertig - läuft